## 2023年度 計測制御工学 第4回資料

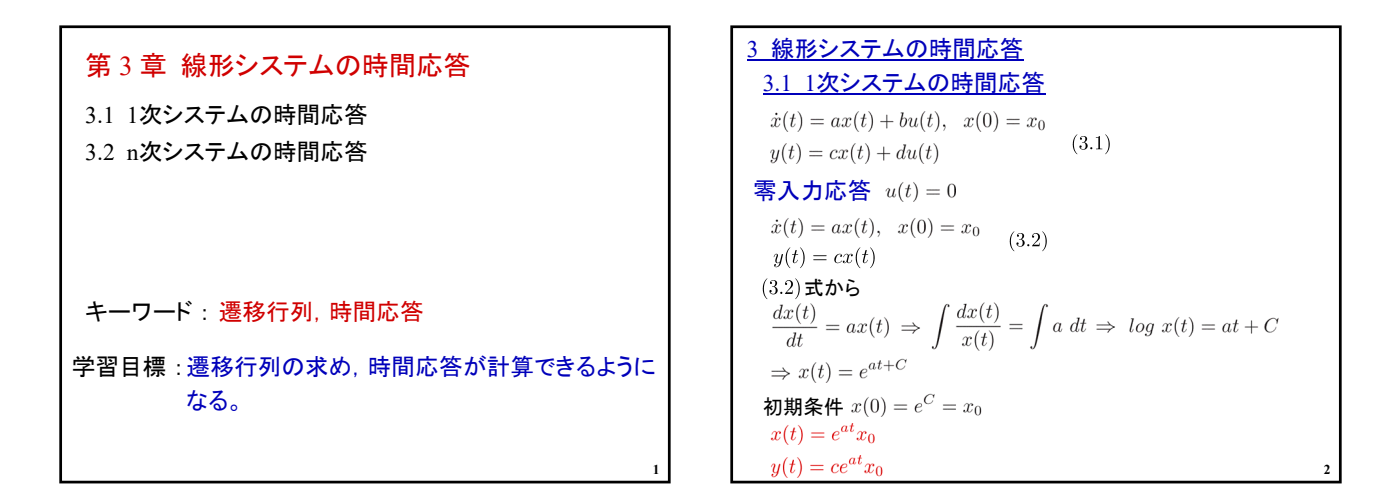

**3**

$$
\begin{aligned}\n\mathbf{\overline{\mathbf{z}}}\mathbf{\overline{\mathbf{z}}}\mathbf{\overline{\mathbf{w}}}\mathbf{\overline{\mathbf{w}}}\mathbf{\overline{\mathbf{w}}}\mathbf{\overline{\mathbf{z}}}\mathbf{\overline{\mathbf{x}}}(0) &= 0\\
\dot{x}(t) &= ax(t) + bu(t) \qquad (3.13)\\
x(t) &= e^{at}z(t) \mathbf{\mathbf{\mathbf{\mathbf{\mathbf{z}}}}}(\mathbf{\overline{\mathbf{z}}}) \mathbf{\mathbf{\mathbf{\mathbf{C}}}}\mathbf{\overline{\mathbf{w}}}\mathbf{\overline{\mathbf{z}}}\mathbf{\overline{\mathbf{w}}}\mathbf{\overline{\mathbf{y}}}\mathbf{\overline{\mathbf{z}}}\mathbf{\overline{\mathbf{z}}}\mathbf{\overline
$$

$$
z(0) = e^{-a \times 0}x_0 = 0 \quad \text{E} \mathsf{Y}
$$
\n
$$
\alpha = z(0) - \int_0^0 e^{-a\tau}bu(\tau)d\tau = z(0) = 0
$$
\n
$$
\text{E} \mathsf{T} \mathsf{T}
$$
\n
$$
x(t) = e^{at}z(t) = e^{at} \int_0^t e^{-a\tau}bu(\tau)d\tau = \int_0^t e^{a(t-\tau)}bu(\tau)d\tau
$$
\n
$$
y(t) = c \int_0^t e^{a(t-\tau)}bu(\tau)d\tau + du(t)
$$
\n
$$
\text{E} \mathsf{E} \mathsf{T} \mathsf{T} \mathsf{T} \mathsf{T} \mathsf{T} \mathsf{F} \mathsf{T} \mathsf{T} \mathsf{T} \mathsf{F} \mathsf{T} \mathsf{F} \mathsf{F} \mathsf{F} \mathsf{F} \mathsf{F}
$$
\n
$$
x(t) = e^{at}x_0 + \int_0^t e^{a(t-\tau)}bu(\tau)d\tau
$$
\n
$$
y(t) = ce^{at}x_0 + c \int_0^t e^{a(t-\tau)}bu(\tau)d\tau + du(t)
$$
\n
$$
4 \quad 4
$$

$$
\begin{aligned}\n\left[\frac{\partial}{\partial t}\right] &= 0.2 \\
\int \dot{x}(t) &= -\frac{1}{T}x(t) + \frac{K}{T}u(t), \quad x(0) = x_0 \\
y(t) &= x(t) \\
u(t) &= \begin{cases}\n0 & (t < 0) \\
E & (t \ge 0)\n\end{cases} \\
y(t) &= c \int_0^t e^{a(t-\tau)}bu(\tau)d\tau + du(t) \\
y(t) &= 1 \int_0^t e^{-\frac{1}{T}(t-\tau)} \frac{K}{T}E d\tau + 0 \cdot u(t) \\
&= \frac{KE}{T} \int_0^t e^{-\frac{1}{T}(t-\tau)} d\tau \\
\tilde{\tau} &= t - \tau \ \text{EFS} \\
y(t) &= -\frac{KE}{T} \int_t^0 e^{-\frac{1}{T}\tilde{\tau}} d\tilde{\tau} \\
&= \frac{KE}{T} \left[ -Te^{-\frac{1}{T}\tilde{\tau}} \right]_0^t = KE \left( 1 - e^{-\frac{1}{T}t} \right)\n\end{aligned}
$$

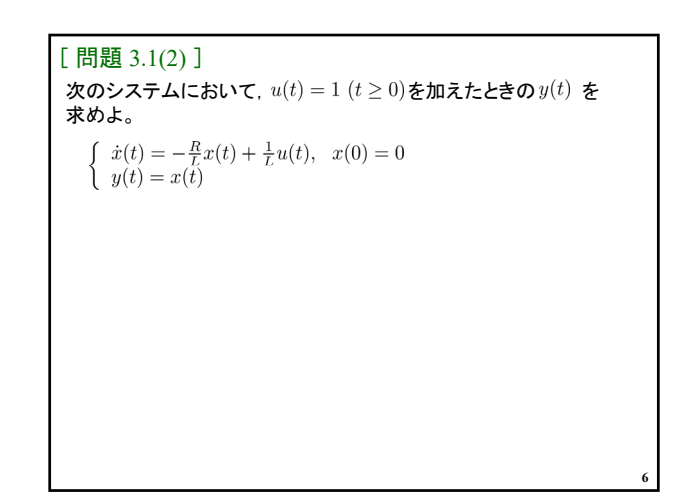

## 2023年度 計測制御工学 第4回資料

$$
\begin{array}{ll}\n\frac{3}{2.2 \text{ n} \cancel{x} \cancel{2\sqrt{7} \cancel{\perp 0}} \text{ m/s}}\n\frac{3.2 \text{ n} \cancel{x} \cancel{2\sqrt{7} \cancel{\perp 0}} \text{ m/s}}\n\frac{3.2 \text{ n} \cancel{x} \cancel{2\sqrt{7} \cancel{\perp
$$

$$
A \int_0^t e^{At} d\tau = e^{At} - I
$$
  
\n
$$
A_1 A_2 = A_2 A_1 \not\blacktriangleright \mathbf{G} \mathbf{F} \mathbf{F}^{A_1 t} e^{A_2 t} = e^{(A_1 + A_2)t}
$$
  
\n
$$
e^{At_1} e^{At_2} = e^{A(t_1 + t_2)}
$$
  
\n
$$
(e^{At})^{-1} = e^{-At}
$$

$$
\begin{aligned}\n&= \mathbf{\overline{R}} \mathbf{\Lambda} \mathbf{\mathcal{J}} \mathbf{\overline{h}} \mathbf{\overline{S}} \mathbf{\overline{R}} \ u(t) = 0 \\
& x(t) = e^{At} x_0 \qquad (3.32) \\
& y(t) = C e^{At} x_0 \\
&= \mathbf{\overline{J}} \mathbf{\overline{J}} \mathbf{\overline{S}} \mathbf{\overline{S}} \mathbf{\overline{R}} \mathbf{\overline{S}} \mathbf{\overline{S}} \math
$$

$$
\begin{aligned}\n\left[\begin{array}{cc} \mathbf{[} \mathbf{[} \
$$

$$
(sI - A)^{-1} = \begin{bmatrix} s & -1 \\ 10 & s+11 \end{bmatrix}^{-1} = \frac{1}{(s+10)(s+1)} \begin{bmatrix} s+11 & 1 \\ -10 & s \end{bmatrix}
$$

$$
= \frac{1}{s+10} K_1 + \frac{1}{s+1} K_2
$$

$$
\frac{1}{(s+10)(s+1)} \begin{bmatrix} s+11 & 1 \\ -10 & s \end{bmatrix} = \frac{1}{s+10} K_1 + \frac{1}{s+1} K_2
$$

$$
= (sI - A)^{-1}
$$

$$
\overline{m} \mathbf{\mathcal{Z}} \mathbf{I} \mathbf{\mathcal{Z}} + 10 \mathbf{\mathcal{Z}} \mathbf{\mathcal{N}} \mathbf{I} \mathbf{\mathcal{Z}}
$$

$$
\frac{1}{s+1} \begin{bmatrix} s+11 & 1 \\ -10 & s \end{bmatrix} = K_1 + \frac{s+10}{s+1} K_2
$$

$$
= (s+10)(sI - A)^{-1}
$$

$$
s = -10 \mathbf{\mathcal{Z}} \mathbf{I} \mathbf{\mathcal{X}}
$$

$$
\frac{1}{s+1} \begin{bmatrix} s+11 & 1 \\ -10 & s \end{bmatrix} \bigg|_{s=-10} = K_1 + 0
$$

$$
e^{At} = \mathcal{L}^{-1} \left[ (sI - A)^{-1} \right]
$$
  
\n
$$
= \mathcal{L}^{-1} \left[ \frac{1}{s+10} \frac{1}{9} \left[ \frac{-1}{10} - \frac{1}{10} \right] + \frac{1}{s+1} \frac{1}{9} \left[ \frac{10}{-10} - \frac{1}{-1} \right] \right]
$$
  
\n
$$
= \frac{1}{9} \left( \left[ \frac{-1}{10} - \frac{1}{10} \right] e^{-10t} + \left[ \frac{10}{-10} - \frac{1}{-1} \right] e^{-t} \right)
$$
  
\n
$$
y(t) = ce^{At}x_0
$$
  
\n
$$
= \left[ 1 \quad 0 \right] \frac{1}{9} \left( \left[ \frac{-1}{10} - \frac{1}{10} \right] e^{-10t} + \left[ \frac{10}{-10} - \frac{1}{-1} \right] e^{-t} \right) \left[ \frac{1}{0} \right]
$$
  
\n
$$
= \frac{1}{9} \left( [-1 \quad -1] e^{-10t} + [10 \quad 1] e^{-t} \right) \left[ \frac{1}{0} \right]
$$
  
\n
$$
= \frac{1}{9} \left( -1 \times e^{-10t} + 10 \times e^{-t} \right)
$$
  
\n
$$
= \frac{1}{9} \left( 10^{-t} - e^{-10t} \right)
$$

[ 閒ؤ 3.2(1) ]  
\n線形システム  
\n
$$
\dot{x}(t) = Ax(t) + Bu(t), \quad x(0) = x_0
$$
  
\n
$$
y(t) = Cx(t) + Du(t)
$$
  
\n
$$
A = \begin{bmatrix} 0 & 1 \\ -3 & -4 \end{bmatrix}, \quad B = \begin{bmatrix} 0 \\ 1 \end{bmatrix}, \quad c = \begin{bmatrix} 1 & 0 \end{bmatrix}, \quad x_0 = \begin{bmatrix} 1 \\ 0 \end{bmatrix}
$$
  
\n
$$
\mathbf{f}^{\dagger} \mathbf{f} \mathbf{f
$$

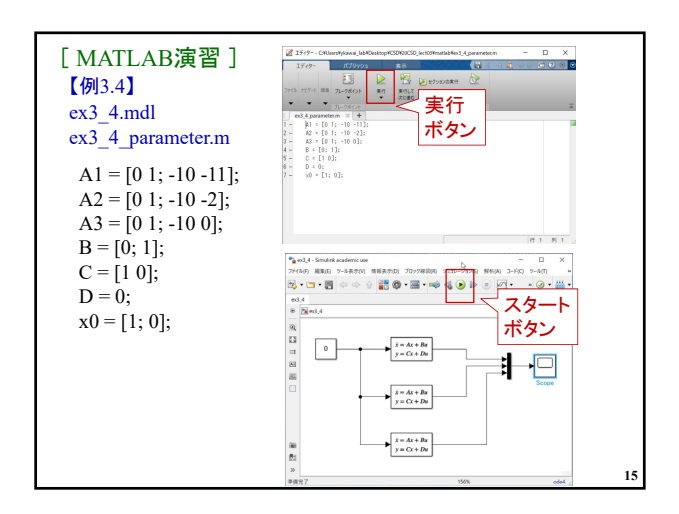

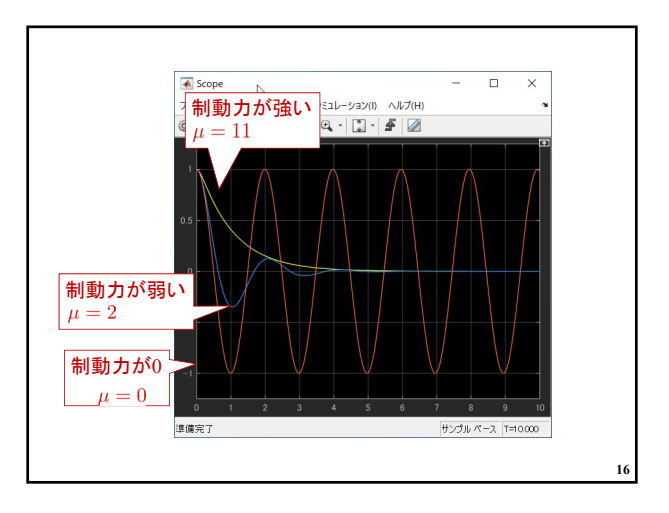

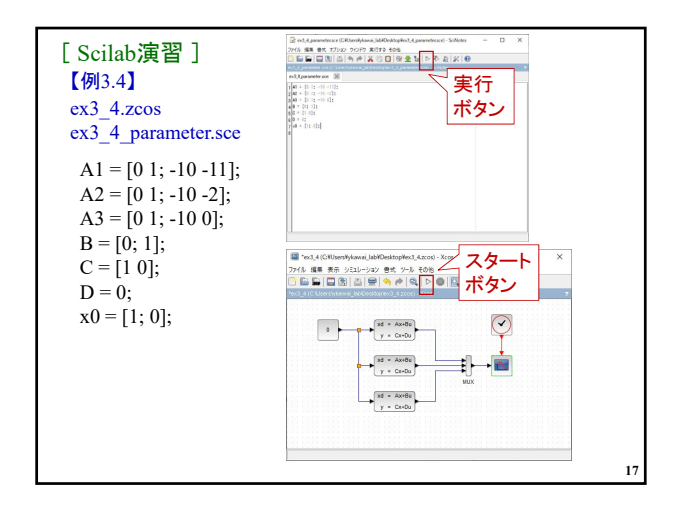

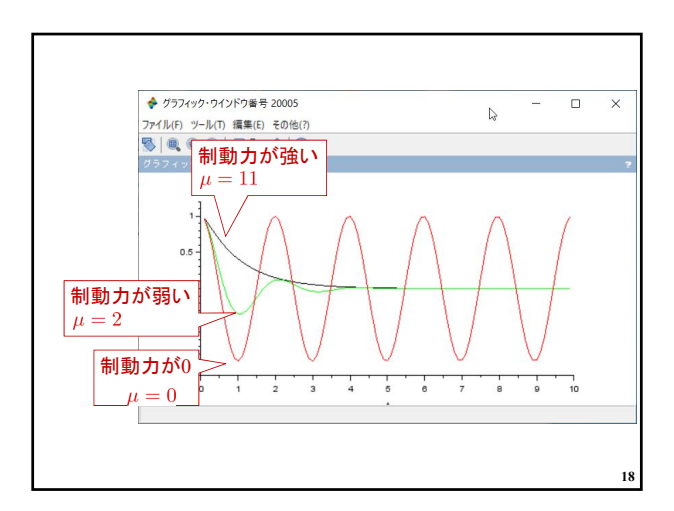

## 2023年度 計測制御工学 第4回資料

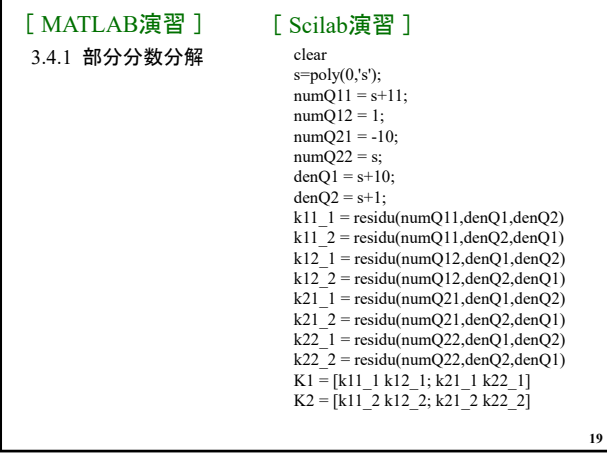

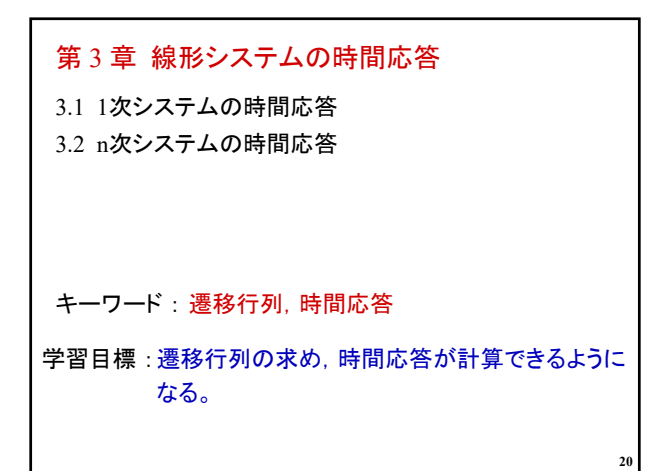